### **Abstrak**

Wisma XXX merupakan salah satu wisma yang dapat dipergunakan oleh berbagai pihak yang menginginkan penyewaan wisma dengan berbagai properti pendukung dan harga yang kompetitif. Bagian pengelolaan reservasi atau pemesanan wisma beserta fasilitasnya belum mempunyai sebuah sistem terkomputerisasi yang dapat membantu dalam pengelolaan pemesanan atau *booking*. Kesulitan dalam pengelolaan pemesanan dirasakan ketika terjadi proses pengecekan jumlah tamu yang memesan, jumlah kamar yang tersedia ataupun jumlah kamar yang kosong. Saat ini pemesanan dan pengecekan wisma dilakukan dengan cara pencatatan secara manual pada buku pemesanan.

Kata kunci : properti,reservasi wisma,pemesanan

### **Abstract**

Wisma XXX is one of the homestead that can be used by other parties who want to rent with a variety of property support and competitive pricing. Reservation or booking management section and its facilities dont have a computerized system that can assist the management for reservations or bookings. Difficulties in managing the reservations felt when the process of checking the number of guests booking, number of rooms are available or the number of rooms are empty. Currently guesthouse booking and checking is done by manually recording the reservation book.

Keywords: property, guesthouse reservation, booking

## **DAFTAR ISI**

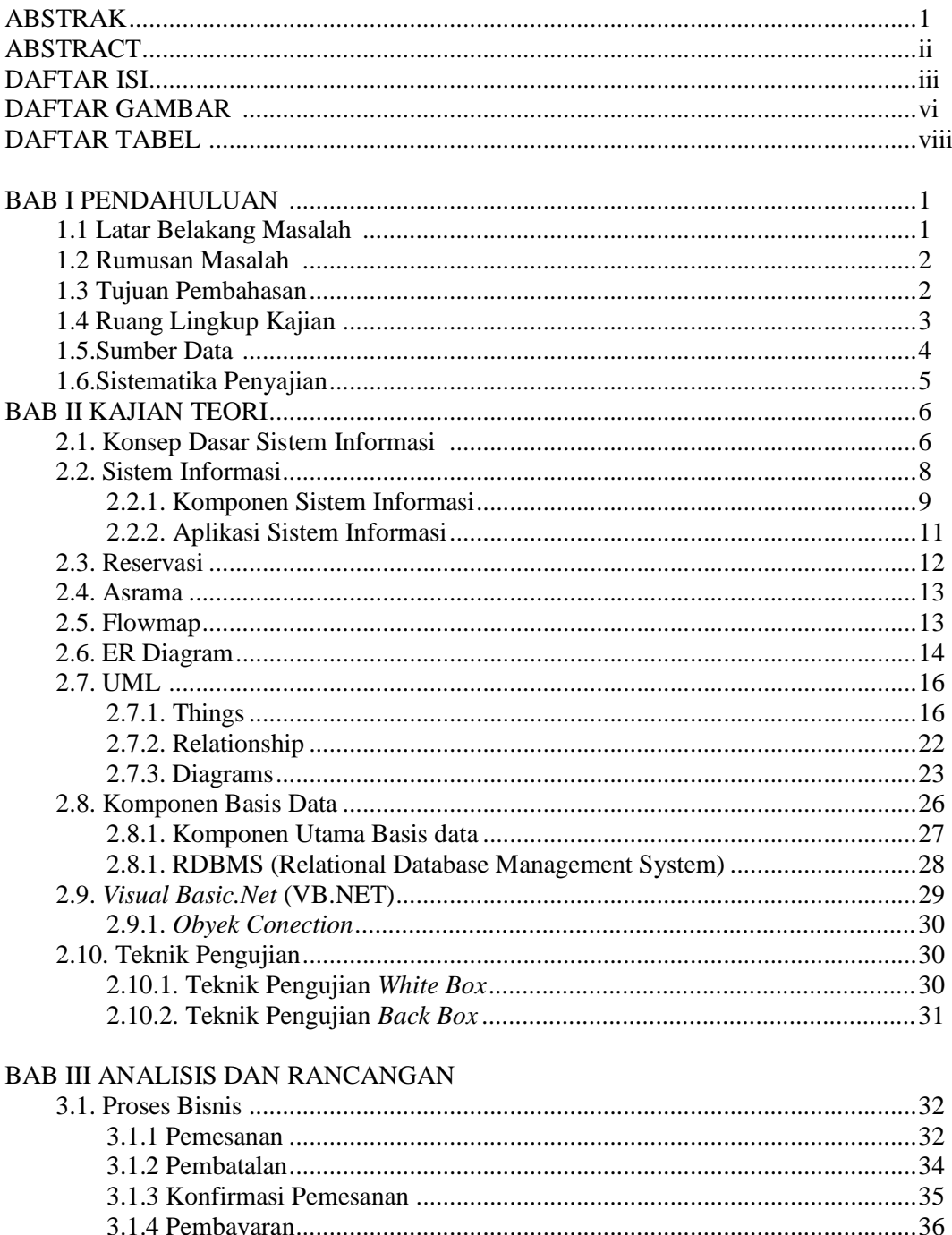

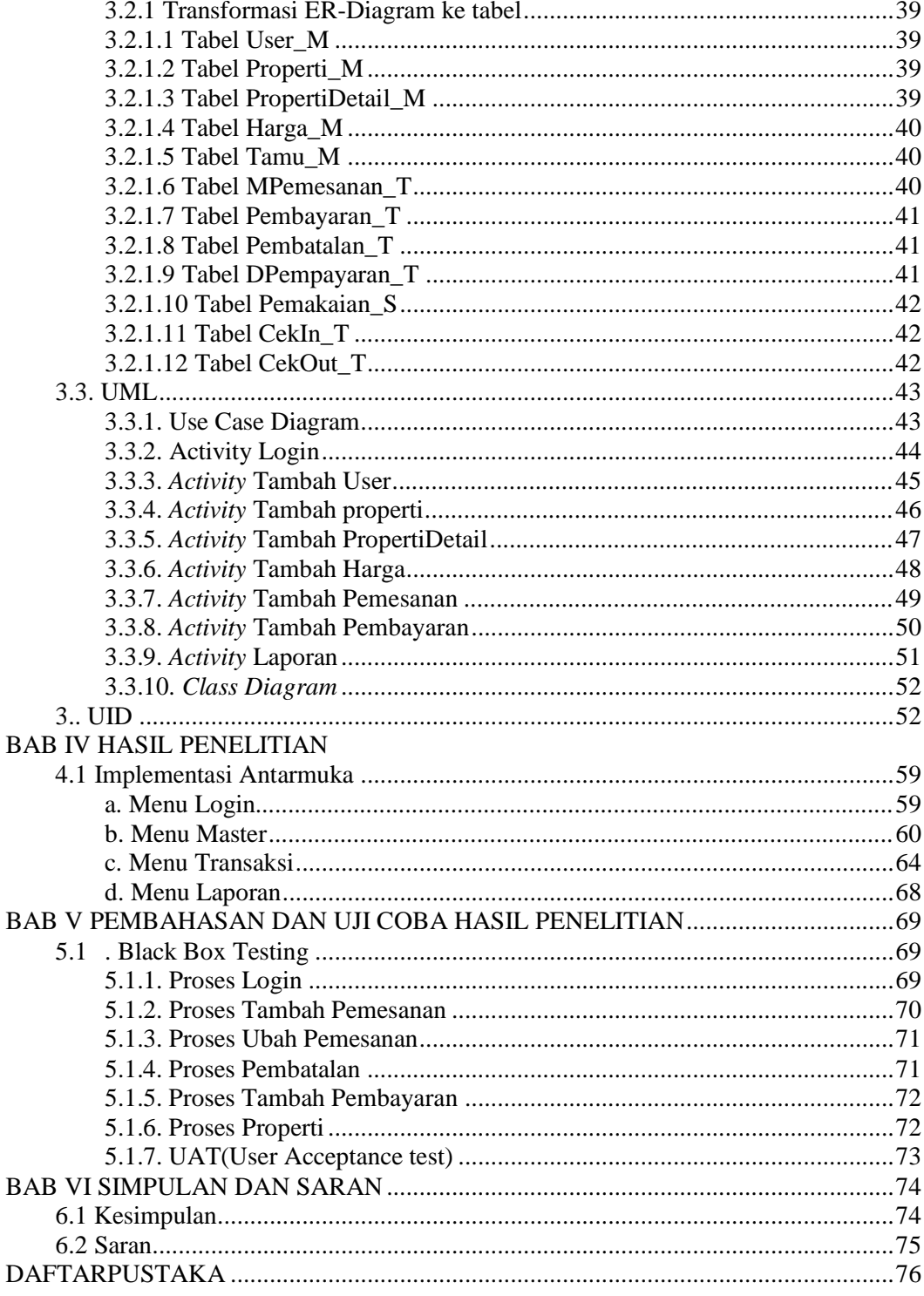

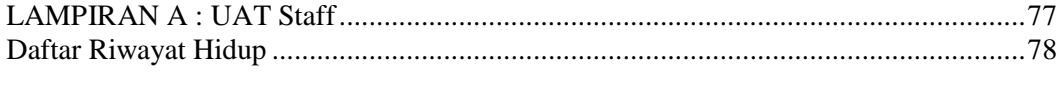

## **DAFTAR GAMBAR**

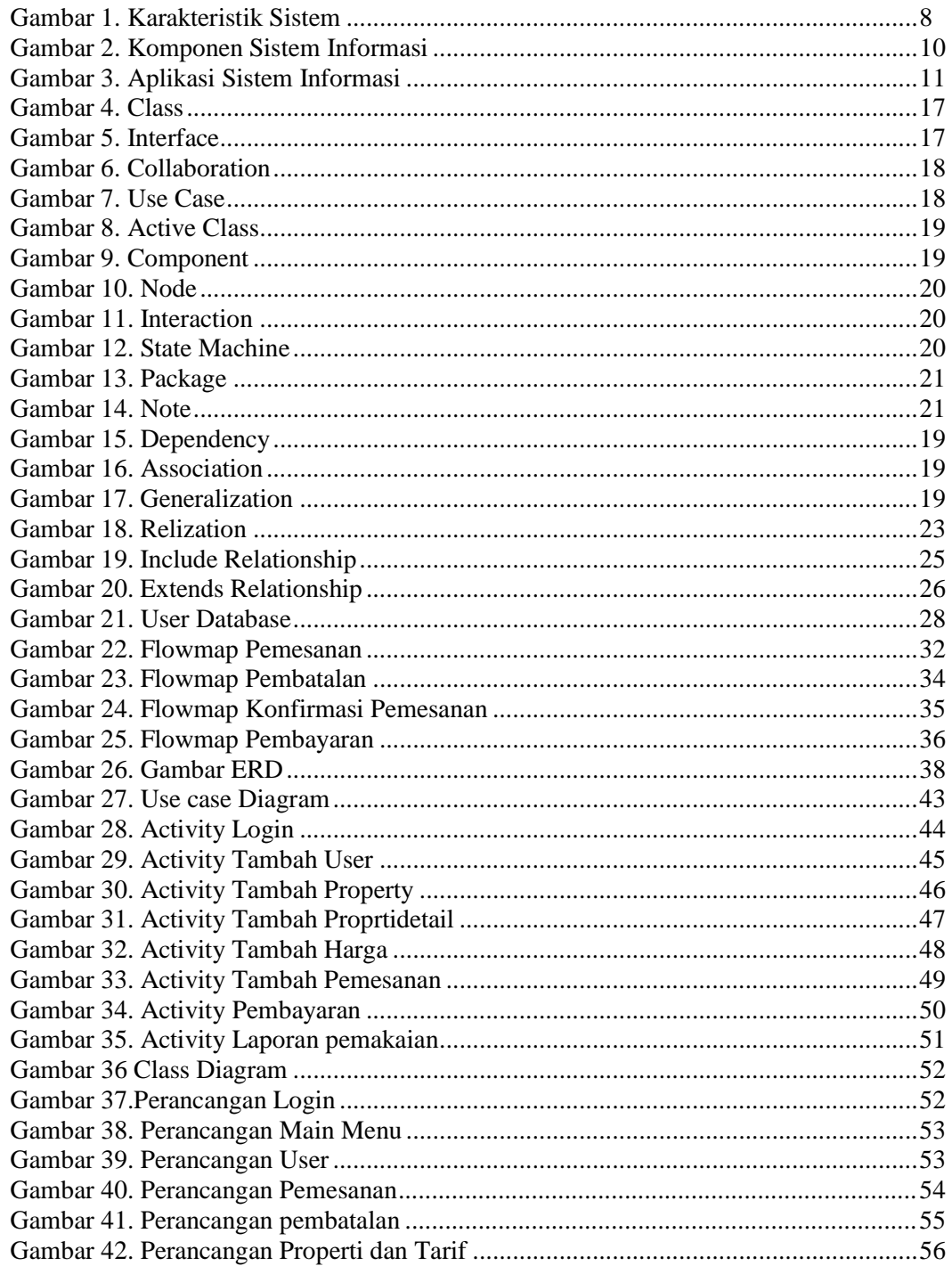

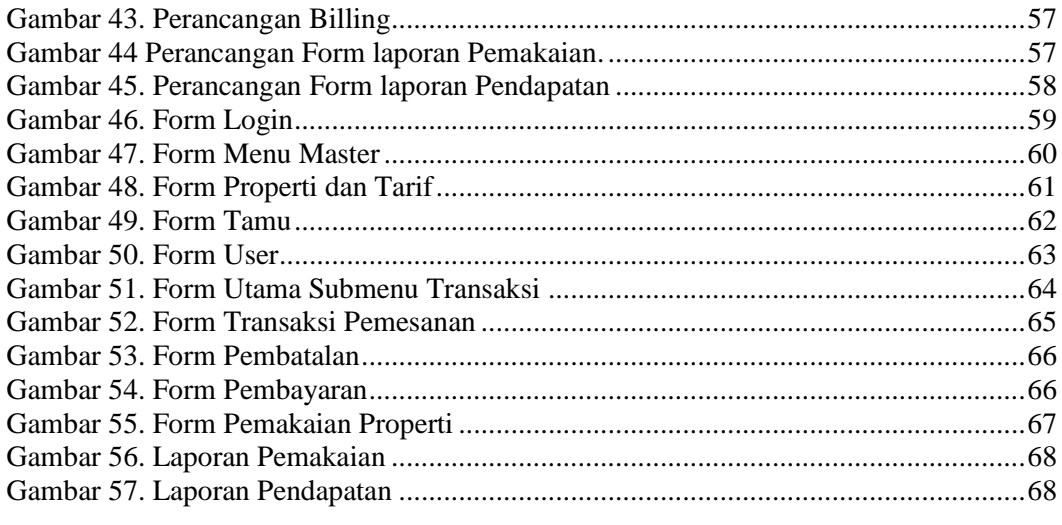

# **DAFTAR TABEL**

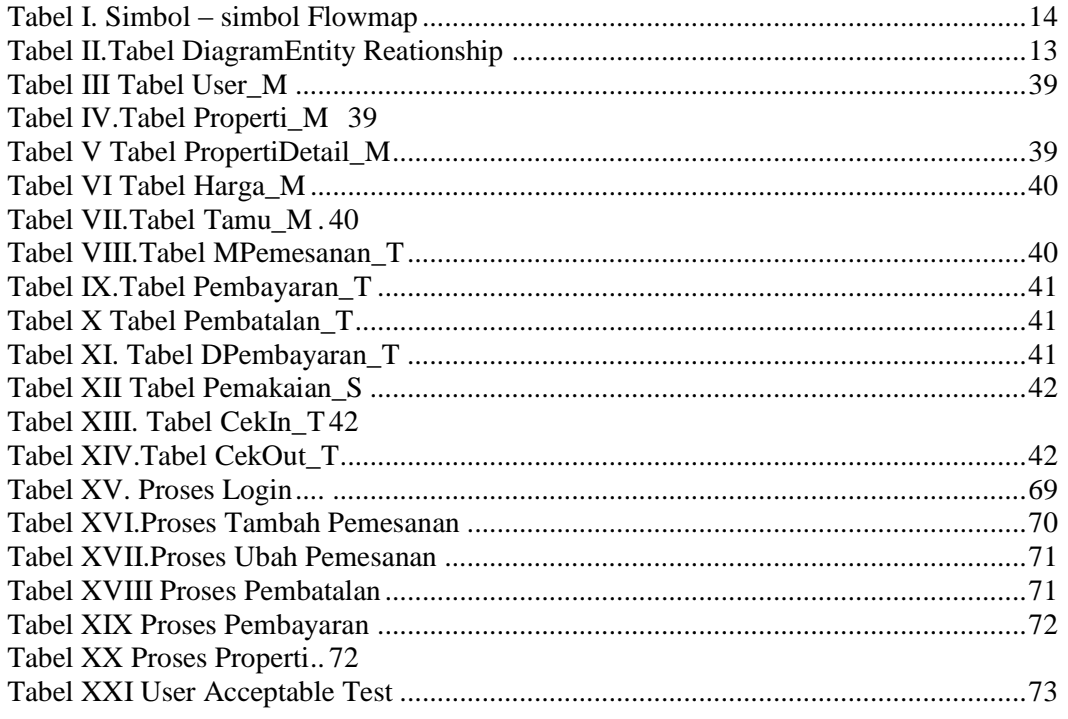